## TIPS AND TRICKS-RETRIEVING DOCUMENT IMAGES

## **Tip #1**

You retrieve book 585 and you want to see page 529

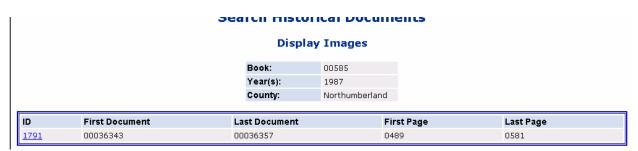

The first page of the series is page 489

Links Dienterprise Addresses Dienterprise List Dienterprise List Dienterprise List Dienterprise Addresses Dienterprise List Dienterprise List Dienterp

You take 529-489=40 + 1 =41

🔒 🕢 Unknown Zone

Put the number 41 in the box on the bottom of the page and hit enter.

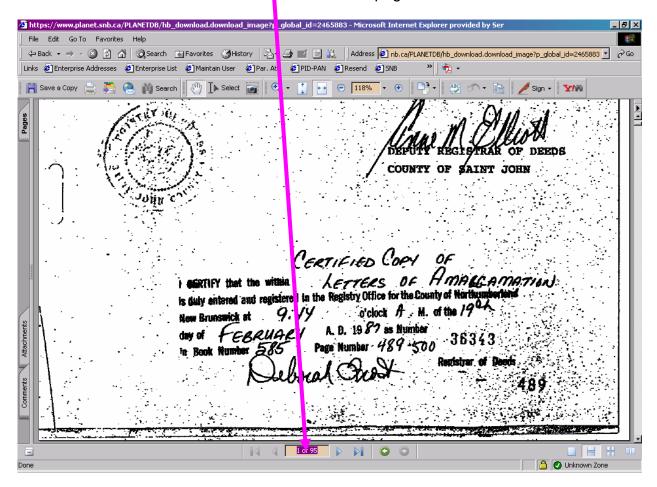

It will take you right to page 529-see page number in box.

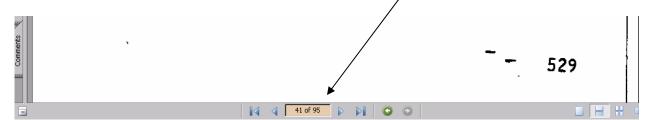